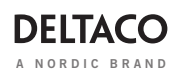

# **VERTICAL WIRELESS MOUSE**

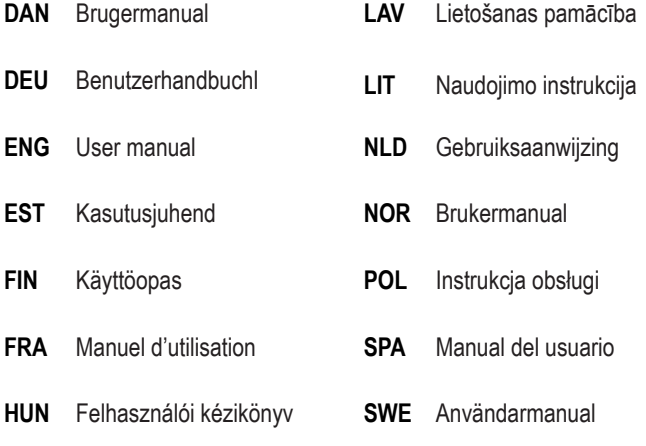

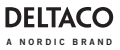

**POL**

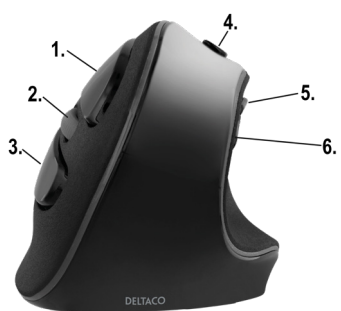

- 1. Lewy przycisk myszy
- 2. Przycisk i kółko przewijania
- 3. Prawy przycisk myszy
- 4. Przycisk DPI
- 5. Przycisk wstecz
- 6. Przycisk dalej

#### **Łączenie**

Podłącz odbiornik USB do portu USB-A w komputerze. Sterowniki zostaną zainstalowane automatycznie. Instalacja sterowników nie jest wymagana.

Mysz łączy się automatycznie z odbiornikiem USB.

## **DPI**

Użyj przycisku DPI, aby zmieniać DPI pomiędzy 800/1200/1600/2000/2400.

## **Bateria**

Otwórz przegrodę na baterie i włóż 2 x baterie AAA. Zamknij przegrodę na baterie.

Nie łącz starych i nowych baterii i nie mieszaj baterii różnych marek.

## **Gwarancja**

Zajrzyj na stronę www.deltaco.eu w celu uzyskania informacji dotyczących gwarancji.

## **Pomoc**

Więcej informacji o produkcie można znaleźć na stroniewww.deltaco.eu.

Skontaktuj się z nami poprzez e-mail: help@deltaco.eu.